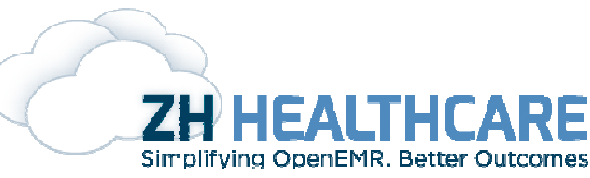

## The ZH OpenEMR Problem List (MU2) The ZH OpenEMR (MU2)

1. Place a Date Changed field in the lists entry form

(interface/patient\_file/summary/add\_edit\_issue.php). Use a new database entitled modifydate item in lists table to store this. 1. Place a Date Changed field in the lists entry form<br>(interface/patient\_file/summary/add\_edit\_issue.php). Use a new database entitled modifydate item in<br>lists table to store this.<br>ToDo: Adding a new field "modifydate" in

field. This field will get updated automatically each time we update the row.

field. This field will get updated automatically each time we update the row.<br>2) Add new field 'ct\_problem' to the table 'code\_types'. This field will be set to 1 for code types ICD9, ICD10, SNOMED. The value of this field will be added to the array '\$code\_types' in the script 'custom/code\_types.inc.php'. There is a commented code which has the description of the fields in 'code\_types' table. The description of 'ct\_problem' will be added there.

In the script 'interface/super/edit\_list.php', modification to be made where saving of 'Code Types' list is<br>done.<br>The function "collect\_codetypes()" will be modified to return the list of code types having value 1 for the done.

The function "collect\_codetypes()" will be modified to return the list of code types having value 1 for the field 'ct\_problem'. The calling script 'interface/patient\_file/summary/add\_edit\_issue.php' will also be modified. The function 'sel\_diagnosis()' in the above script, which is used for searching the codes will be the area of modification.

3) While adding a code to the Medical Problem, if the Problem Title field is empty, the code text should get populated to the Problem Title field.